Setup Cron Job To Run Every 15 Minutes
>>>CLICK HERE<<<

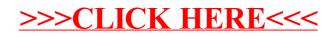